# **ODULA**

# FORMATION – PAO / 3D / VIDÉO CANVA

# **OBJECTIFS & COMPÉTENCES PROFESSIONNELLES VISÉES**

- Maîtriser les fonctionnalités essentielles de Canva
- 
- Canva

# **1 jour - 7 heures**

**INTER ou INTRA SUR-MESURE**

# **300 €** en inter\*

\*pour les tarifs INTRA et demandeurs d'emploi : merci de nous consulter.

# **Prérequis et accessibilité**

Connaissances de base de l'environnement informatique.

Si vous êtes en situation de handicap, merci de nous contacter afin que nous puissions vous accompagner et vous orienter au mieux dans votre demande et vos démarches.

# **Moyens pédagogiques et encadrement**

Formation dispensée en présentiel ou à distance (sur demande) par un formateur expert en création graphique sur CANVA : apports théoriques, exercices de mise en situation professionnelle.

# **LIEU DE FORMATION**

Modula Formation (Bordeaux Lac, Bayonne, Limoges, La Rochelle) et/ou à distance

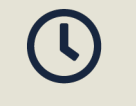

**PAO\_CAN**

# **DÉLAIS D'ACCÈS**

Variable en fonction de votre statut, du financeur et de notre planning inter

# **SUITE DE PARCOURS**

Suggestion : Illustrator - Initiation

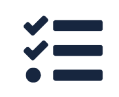

## **Modalités d'évaluation :**

Avant la formation : audit des besoins et du niveau A la fin de la formation : évaluation de la compréhension et de l'assimilation des savoirs et savoirfaire par le formateur

**Formation qualifiante :** attestation de fin de formation (appelée « certificat de réalisation »)

# **modula-formation.com**

**Contactez-nous ! 05 56 44 58 68 contact@modula-formation.com**

**Raymond Manaud 33520 BRUGES**

# **PROGRAMME FORMATION CANVA**

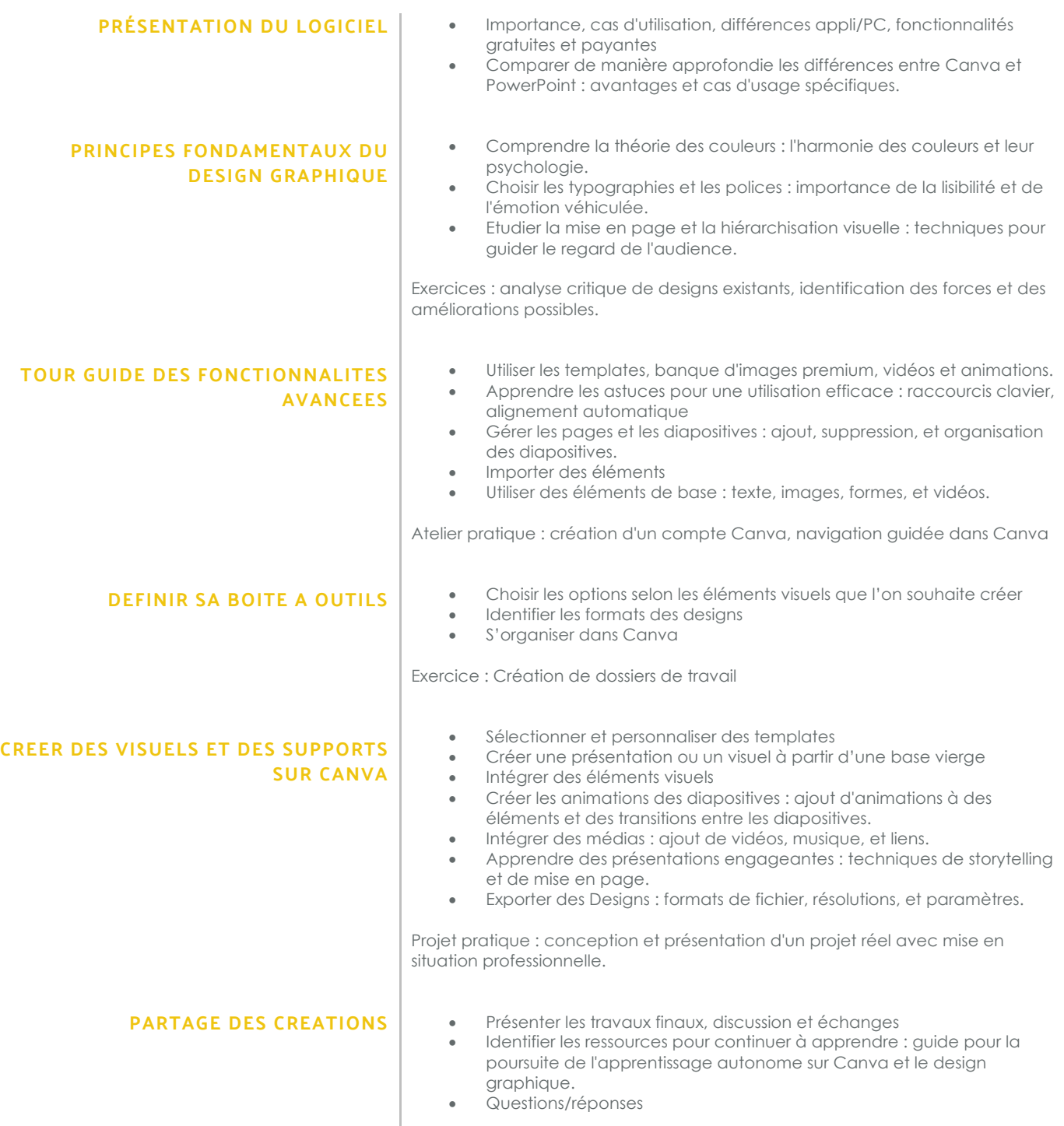

Évaluation de la formation et feedback du/des participant(s)

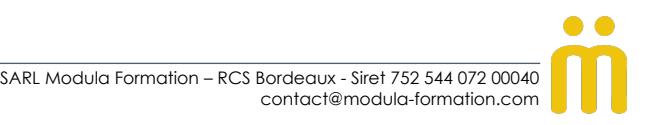